# **fps.exe**

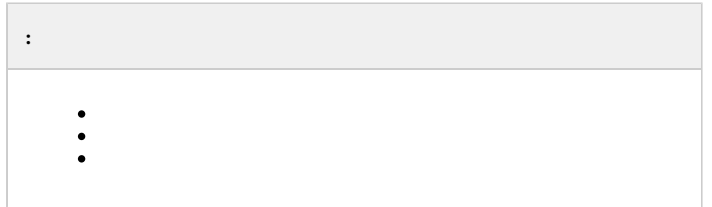

## fps.exe :

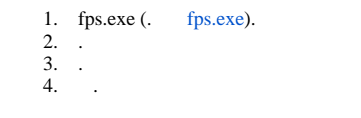

### <span id="page-0-0"></span>.

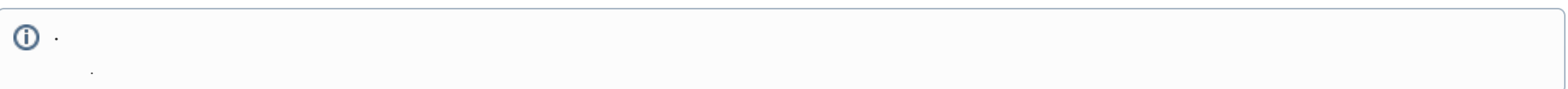

#### - :

#### 1. Windows (1).

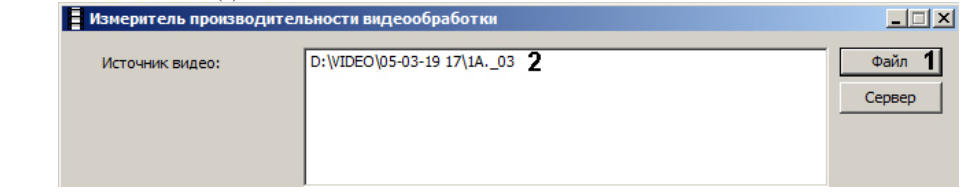

#### 2. (2).

, .

 $-$  :

<span id="page-1-0"></span>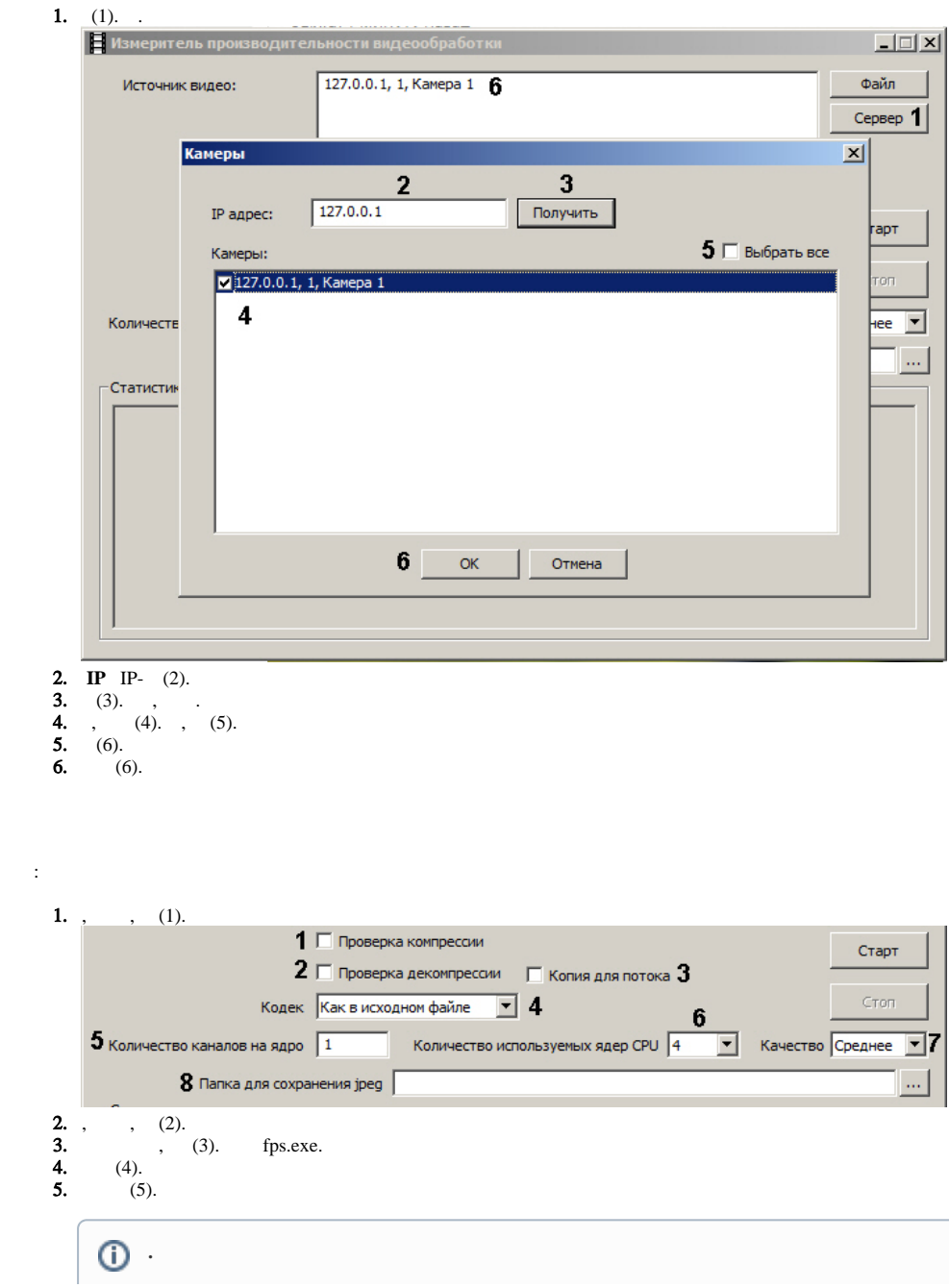

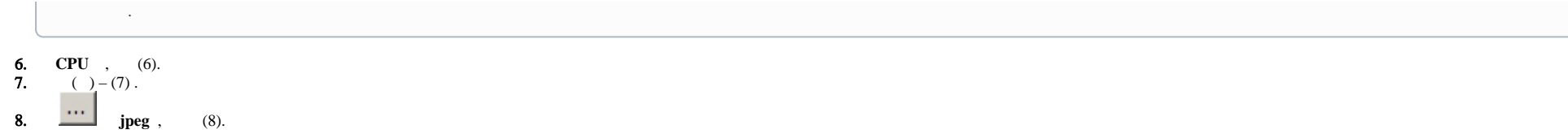

(1).

<span id="page-2-0"></span>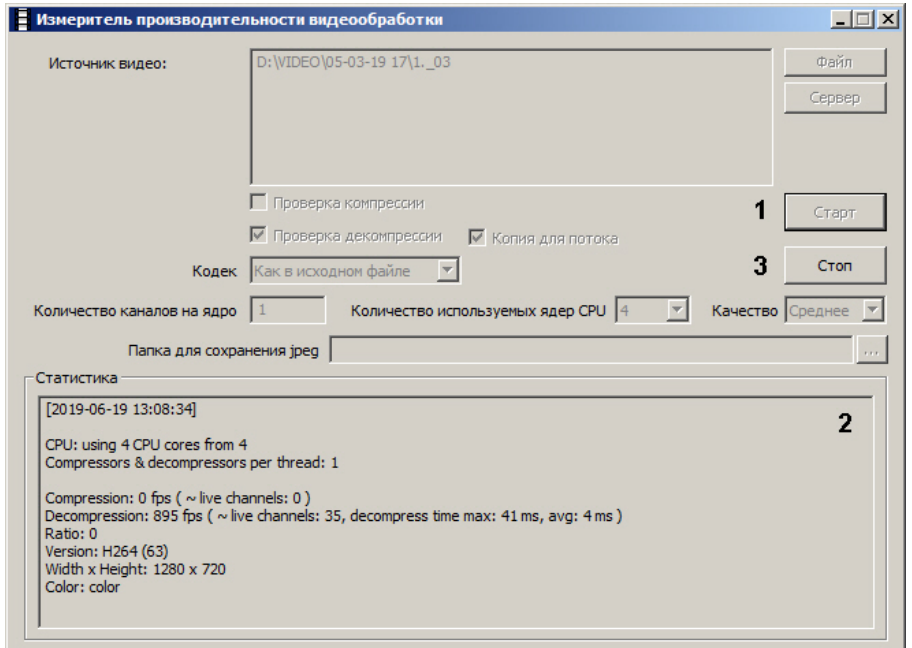

(2).

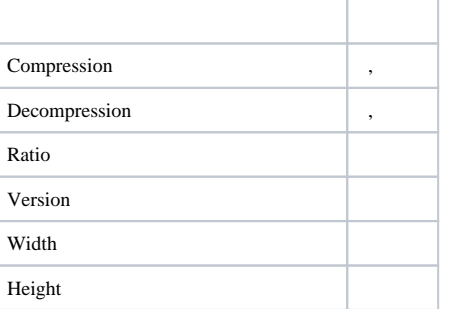

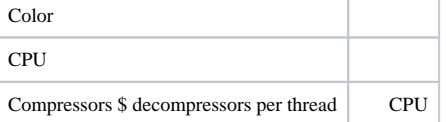

**jpeg**, .jpeg , . .

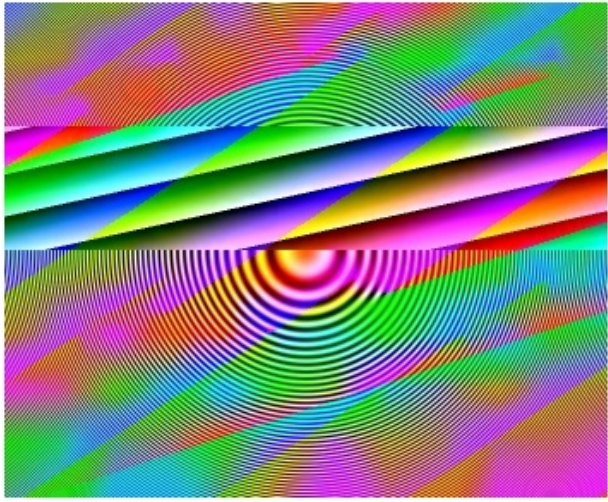